## **Read Environment Variables Groups**

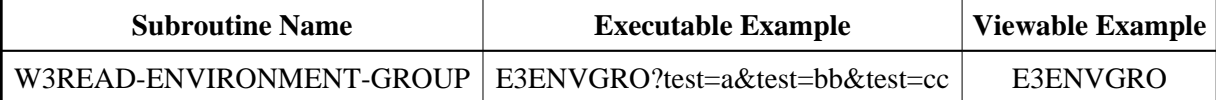

## **Description**

Reads all variables with the same name, e.g. set from a multiple select.

## **Parameters**

```
1 W3START (I4) \qquad/* io/m : Offset to be started at<br>
\qquad/* out: 0 no occurrences
* /* out: 0 no occurrences
* /* out: >0 more occurrences
1 W3NAME (A) DYNAMIC /* i /m : Name of variable 
1 W3VALUESERVER (A1) \frac{1}{1} /* i /m : Search for variables in<br>
\frac{1}{1} /* \frac{1}{1} /s' server
                                    \frac{1}{2} \frac{1}{2} \frac{1}{2} \frac{1}{2} \frac{1}{2} \frac{1}{2} \frac{1}{2} \frac{1}{2} \frac{1}{2} \frac{1}{2} \frac{1}{2} \frac{1}{2} \frac{1}{2} \frac{1}{2} \frac{1}{2} \frac{1}{2} \frac{1}{2} \frac{1}{2} \frac{1}{2} \frac{1}{2} \frac{1}{2} \frac{1}{2} * /* 'P' page or URL
* /* /* */ both
1 W3ARRAYCOUNTER (I4) /* io/m : Length of array,
                                    /* returned values
1 W3ARRAYVALUES (A250/1:V) /* o/m : Values of variable
1 W3ARRAYMAXIMUM (I4) /* o/m : Total number of variables
```
## **How To Invoke**

PERFORM W3READ-ENVIRONMENT-GROUP W3START W3NAME W3VALUESERVER W3ARRAYCOUNTER W3ARRAYVALUES(\*) W3ARRAYMAXIMUM